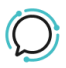

[Base de conocimiento](https://help.sipcity.com.au/es-ES/kb) > [FAQ](https://help.sipcity.com.au/es-ES/kb/faq) > [How do I publish my number in the Australian Directories?](https://help.sipcity.com.au/es-ES/kb/articles/how-do-i-publish-my-number-in-the-australian-directories)

How do I publish my number in the Australian Directories? Mike Johnstone - 2025-01-30 - [FAQ](https://help.sipcity.com.au/es-ES/kb/faq)

## **How do I publish my number in the Australian Directories?**

YourCloudPBX doesn't list numbers with Australian Directories such as White pages – this is something you need to do if you want your number listed. It takes just a couple minutes to list your business by visiting Whitepages and select Create Account.